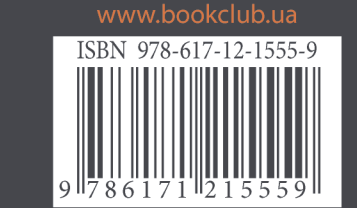

Знайомство із нею можна порівняти з оновленням програмного забезпечення мозку, завдяки якому легко й творчо за допомогою малюнків, асоціацій та мінімуму записів чожна засвоїти величезний потік інформації, яку ми щоденно мусимо занотовувати та запам'ятовувати.

успіхом такі бестселери, як «Rework» Джейсона фрайда та Девіда Хенссона, «Стартап за сто доларів» Кріса Ґулібо та «Маленька книга таланту» Даніела Койла. Популярним на весь світ ентузіастом скетчнотаток Майка зробила його книга «Скетчноутинг. Посібник із візуалізації ідей», яка входить до 100 кращих книжок з графіки та дизайну та бізнес-комунікацій на Amazon і яку перекладено багатьма мовами.

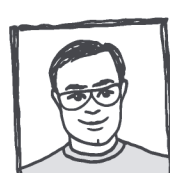

Майк Роде лизайнер веб-застосунків та програмного забезпечення, автор логотипів багатьох американських фірм, талановитий ілюстратор, якому завдячують своїм

конспекти, які нема бажання перечитувати вдруге, і за допомогою візуальних нотатокскетчів перетворите на задоволення найнуднішу нараду — і повністю зміните свое мислення! Творче занотовування допоможе Легко сконцентруватися на темі виступу й пригадати його деталі навіть через роки.

Намалювати ідею завжди швидше, ніж

описати за допомогою слів, а отже, у вас

обов'язково залишиться час для створення

власних ідей! І це під силу навіть тим, хто

правило скетчноутингу - розслаби-

ТИСЯ Й ІМПООВІЗУВАТИ! МАЙК РОДЕ НАВЧИТЬ

користуватися шрифтами, створювати

зображення за допомогою кількох найпрості-

ших фігур, порадить найефективніші схеми

для скетчнотаток — тобто в найкоротший

спосіб приведе до дивовижної спільноти

скетчноутерів з книгою, яка сама

**Е ВЕЛИКИМ СКЕТЧЕМ!** 

 $30B$ CIM He BMIE MAJI DBATH, 60 FOJI OBHE

Ви назавжди забудете нудні нерозбірливі

Остін Клеон, автор «Кради як митець»

"Відбувається щось магічне, коли ви робите нотатки одночасно за допомогою малюнків та слів. У цій сповненій натхнення цікавій книзі скетчноут-чарівник Майк Роде ділиться секретами заволодіння ідеями за допомогою олівця та паперу".

Maйк Роде <u>Скетчноутинг</u>

Посібник

<u>Bisyanisayii ipek</u>

Λ

ПОСіБНИК ІЗ ВІЗУЧЛІЗАЦІЇ  $\rightarrow$  i $\Delta$  EV  $\leftarrow$ 

Maink POAE

CKeTyNOYMME

#### **ВІДГУКИ НА «THE SKETCHNOTE HANDBOOK»**

Щоб прочитати цю цікаву, незабутню, наповнену фактами книгу від хрещеного батька скетчнотування, не знадобиться багато часу, проте в ній є все, що тобі та твоїй команді потрібно знати про творчі, мнемонічні та ділові переваги цього блискучого нового методу створення нотаток. **Джеффрі Зельдман, автор книги «Designing with Web Standards»**

Майк Роде знайшов свій оригінальний, веселий та незвичайний підхід до створення нотаток та розбив його на прості й зрозумілі кроки. **Кріс Ґулібо, автор книги «The \$100 Startup»**

Скетчнотатки — це прекрасний спосіб охопити основні аспекти ідеї так, щоб мозок з легкістю зміг їх опрацювати. Ніхто не навчить тебе цього краще за Майка.

**Девід Гайнемайєр Генссон, співавтор REWORК**

The Sketchnote Handbook — це змістовна практична книга, що має на меті швидко поділитися правилами скетчнотування, тож ви можете відразу ж перейти до створення власних скетчнотаток. Веселий, ілюстративний стиль Майка спонукатиме вас взяти ручку та скетчзаписник.

**Ненсі Дюарт, CEO Duarte Inc., автор бестселерів «Resonate» та «Slide:ology»**

Більше ніколи не бійся створювати нотатки. Майк Роде розкриває секрети та робить їх доступними кожному. Згодом твій мозок подякує йому. **Санні Браун, співавтор «Gamestorming» та лідер Дудлінг-революції**

Ця книга насправді зовсім не книга. Це набір інструментів для того, щоб навчитися краще схоплювати та розуміти інформацію, ідеально пристосований до того, як працює наш мозок. Якщо ти студент, вчитель чи ділова людина, ця книга може змінити те, як ти навчаєшся і мислиш.

**Даніель Койл, автор бестселерів The New York Times «The Talent Code» та «The Little Book of Talent»**

Ідеальний вступ до створення візуальних нотаток та, без сумніву, найкорисніший посібник з-поміж усіх, що я будь-коли читав.

> **Джош Кауфман, автор книги «The Personal MBA: Master the Art of Business»**

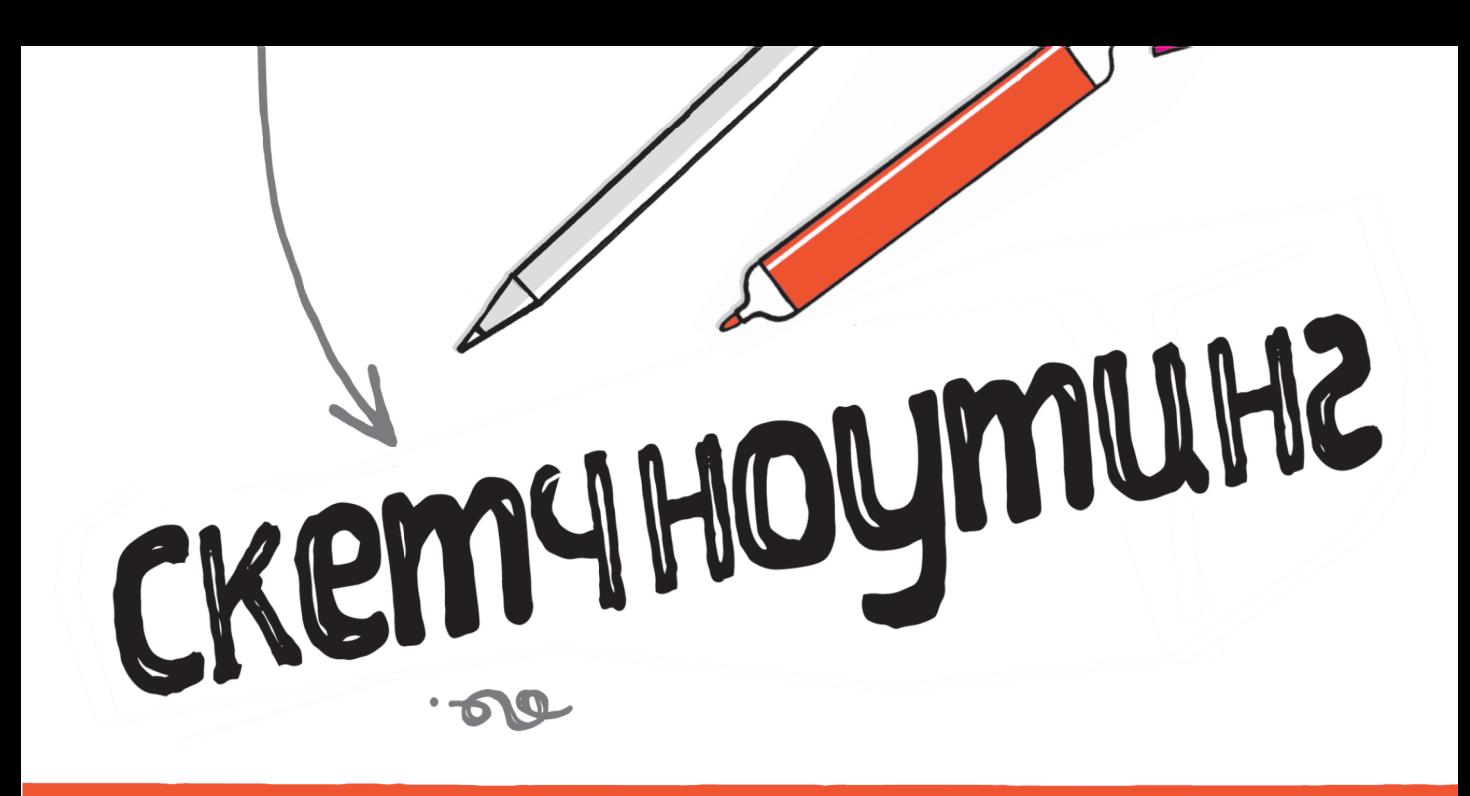

### noció HUK 3 Bizyanizaují igeu

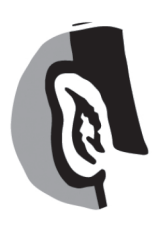

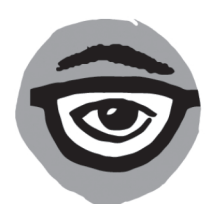

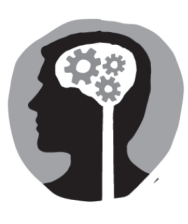

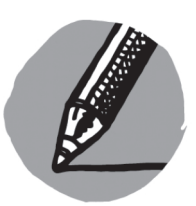

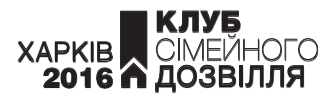

УДК 741 ББК 85.15 Р60

> Жодну з частин цього видання не можна копіювати або відтворювати в будь-якій формі без письмового дозволу видавництва

Authorized Translation from the English language edition, entitled SKETCHNOTE HANDBOOK, THE: THE ILLUSTRATED GUIDE TO VISUAL NOTE TAKING, 1st Edition; by MIKE ROHDE; published by Pearson Education, Inc, publishing as Peachpit Press

Перекладено за виданням:

Rohde Michael D. The Sketchnote Handbook : the illustrated guide to visual note taking / Michael D. Rohde. — Hoboken : Pechpit Press, 2013. — 224 p.

Переклад з англійської Ганни Литвиненко

Адаптація ілюстративного матеріалу під українську мову Омельченко Світлани, Іголкіної Ольги

© Michael D. Rohde, 2013

ISBN 978-617-12-1555-9 (укр.) ISBN 978-0-321-85789-7 (англ.)

<sup>©</sup> Hemiro Ltd, видання українською мовою, 2016

<sup>©</sup> Книжковий Клуб «Клуб Сімей-ного Дозвілля», переклад і худож-нє оформлення, 2016

Гейл, Натане, Ліннеє та Лендоне, дякую вам за підтримку впродовж цієї тривалої та напруженої мандрівки.

Саме заради вас я так наполегливо працював, щоб творити та ділитися своїми ідеями.

Люблю вас

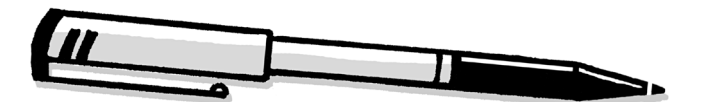

#### Подяки

**ВИКОНАННЯ ТАКОГО ВАЖЛИВОГО ПРОЕКТУ** чудово нагадало мені про те, якими важливими для мене є родина, друзі, колеги та спільнота. Впевнений, що без них «The Sketchnote Handbook» не з'явився б узагалі.

**ГЕЙЛ**, ти перша та найважливіша людина в переліку. Навіть чекаючи дитину, ти підбадьорювала та підтримувала мене впродовж багатьох пізніх ночей та вихідних. Дякую, що поділяєш зі мною погляд на світ. Люблю тебе!

**НАТАНЕ, ЛІННЕЄ ТА ЛЕНДОНЕ**, дякую, що підтримували мене під час створення цієї книги. Як ваш тато, сподіваюся, ви пишатиметеся моєю роботою.

**ВАНЕ ҐЛІЧКА**, віддаю належне за спонуку до народження цієї книги за тайською їжею в Портленді. Дякую, що повірив у мене та презентував мою ідею для книги вже за кілька хвилин після вечері.

**НІККІ МАКДОНАЛЬД**, ти був поруч від початку написання цієї книги й до самого кінця. Дякую, що врахував мою ідею, передав її своїй команді, направив мене на правильний шлях та підбадьорював упродовж всього тривалого, важкого процесу створення. І найважливіше, дякую, що допоміг мені створити щось по-справжньому унікальне та відмінне.

**АННО МЕРІ ВОКЕР**, ти була неймовірним редактором, змушувала мене робити книгу кращою. Дякую, що не давала мені розслабитися і зробила мою прозу такою гарною.

**PEACHPIT**, з твоєю командою було приємно працювати. Всі були професіоналами і з ними вдалося легко поладнати. Дякую вам, Ненсі, Глене, Катеріно, Мімі, Люпе, Шарлін, Емі, Еріку, Ліз та Джеймсе за те, що зробили мій перший досвід у написанні книг таким чудовим.

**ДЕВІДЕ Ф'ЮҐЕЙТ**, дякую за поради експерта під час підписання контракту на книгу. Я й не сподівався мати такого агента.

**ДЕЛВЕ ВІРІНГТОН**, дякую, що створив шрифти для моїх рукописних записів. Цим ти врятував мене від тривалох годин малювання кожної літери вручну.

**ВИДАТНІ СКЕТЧНОТУВАЛЬНИКИ**: Бінаебі Аках, Крейтоне Берман, Буне Чу, Вероніко Ерб, Джессіко Еш, Алексісе Фінч, Мішелю Джордж, Єво-Лотто Лем, Ґеррене Лемзон, Метью Меґейн, Тімоті Рейнолдз, Френсіс Роуленд, Крісе Шіптон, Поле Супісет та Кайле Стід, дякую за ваш внесок.

**БРАЯНЕ АРТКА, ГЕЙБЕ ВОЛЛЕНБУРҐ, СТІВЕНЕ МОРКУ, МАРКУ ФЕЙРБЕНКСУ ТА СИНТІЄ ТОМАС,** дякую за підтримку впродовж усього проекту.

**ЙОНЕ МЮЛЛЕРЕ**, дякую, що дозволив моїм скетчнотаткам твоєї лекції стати ключовою частиною книги. Я мав честь називати тебе другом та дуже ціную твої поради в створенні моєї першої книги.

**ДРУЗІ ТА КОЛЕГИ**, надзвичайно вдячний за ваші огляди та відгуки на книгу під час її створення. Завдяки вашій допомозі вона стала кращою.

**СПІЛЬНОТО СКЕТЧНОТУВАННЯ**, дякую за підтримку впродовж цих років. Мені хочеться побачити, куди зайде наша спільнота і як вона ростиме, коли ця книга досягне нових читачів та глядачів.

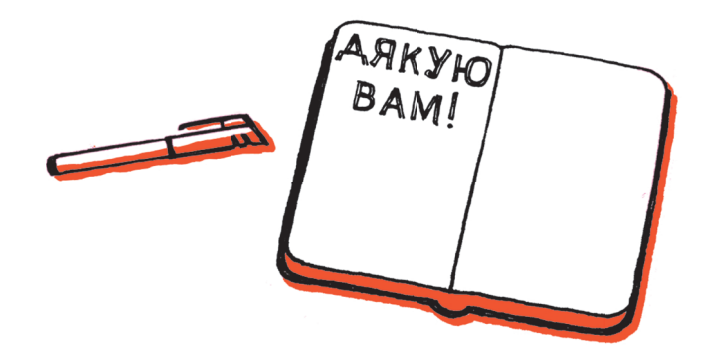

#### Про автора

Майк Роде має пристрасть до простих та практичних дизайнерських рішень. Нарівні з його вічною звичкою записувати ідеї та спостереження за допомогою замальовок та карлючок ця пристрасть надихнула його розвинути скетчнотатки — практичне мистецтво перетворення простих та складних ідей на шматочки інформації, які легко згадати.

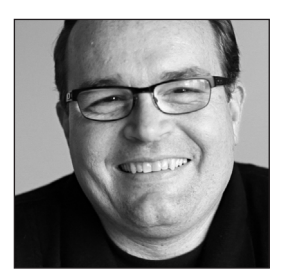

Як спеціаліст, Майк працює над інтерфейсом корис-

тувача, досвідом взаємодії, візуальним дизайном та дизайном іконок для мобільних та веб-додатків у компанії Gomoll Research + Design у Мілуокі, Вісконсин.

Як скетчнотувальник, Майк у режимі реального часу створює живі скетчнотатки подій, зустрічей та вражень під час заходів по всіх Сполучених Штатах.

У діяльності ілюстратора Майк використовує свій унікальний стиль малювання, щоб розвинути ідеї та зробити їх зрозумілими. Його робота стала родзинкою бестселерів «Rework»Джейсона Фрайда та Девіда Гайнмайєра Генссона, «Стартап за сто доларів» Кріса Ґулібо та «Маленької книги таланту» Даніеля Койла.

Спільнота та поширення — важливі наріжні камені філософії Майка. Свідченням цього є створення «Армії скетчнотаток» — веб-сторінки, присвяченої пошуку та поширенню скетчнотаток авторів з усього світу.

Також із 2003 року Майк ділиться своїми думками, процесами дизайну та прикладами своїх робіт та ілюстрацій на особистій веб-сторінці rohdesign.com.

Майк живе з дружиною Гейл та дітьми Натаном, Ліннеєю та Лендоном неподалік від Мілуокі. Він палкий прихильник Green Bay Packers.

Дізнайся більше про Майка на **rohdesign.com.**

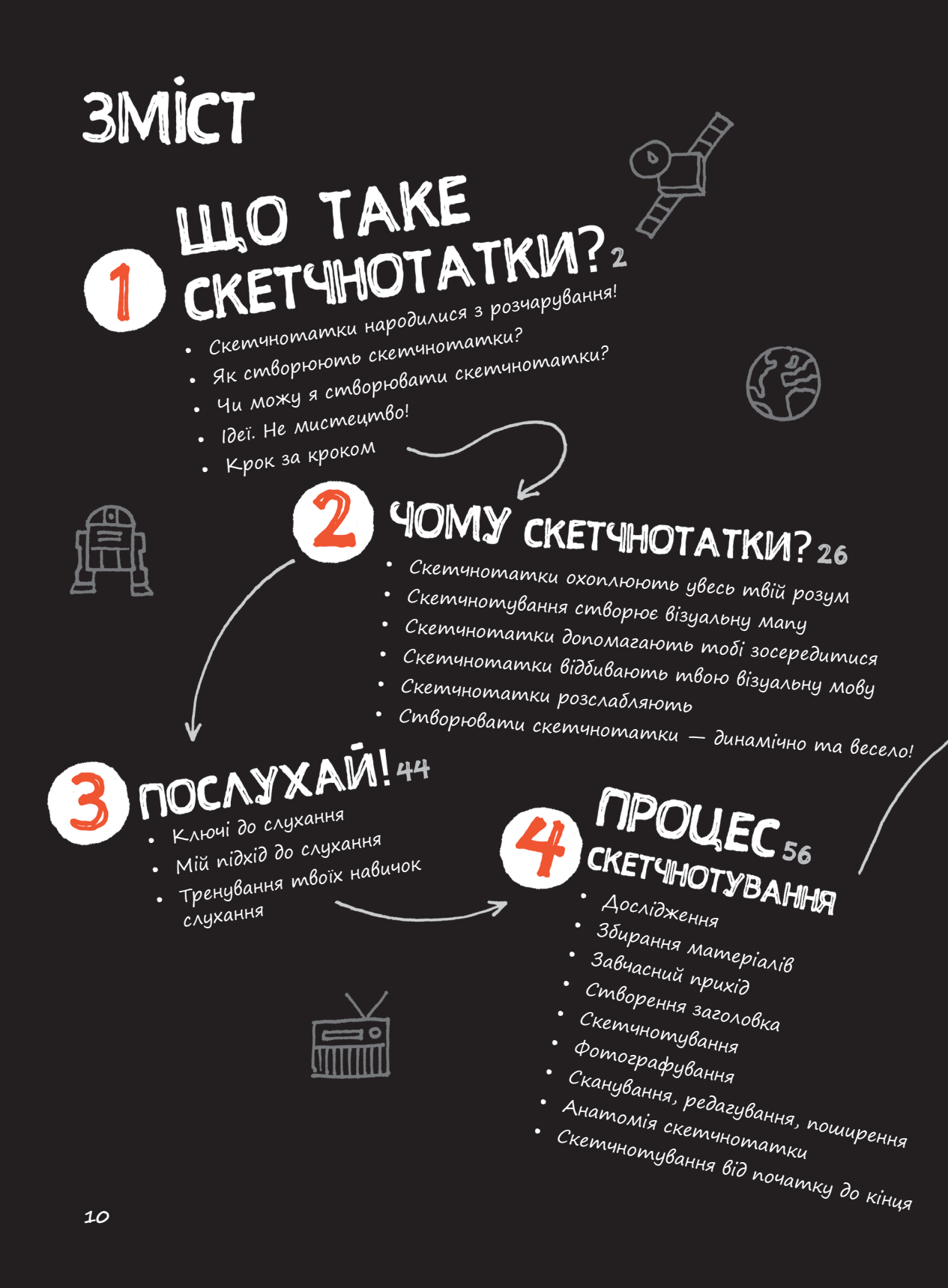

### MADXAIN AO CKETYHOTYBAHHA, **IEPAPXIA TA** • Скетчнотування в режимі

реального часу<br>Скетчнотування у два етапи .<br>Скетчнотування у дід олівця .

Створення ієрархії

• Гумор<br>• Машинальні замальовки

Персоналізація

Коментарі

Двоетапний підхід від олівця до чорнила

 Двоетапний підхід від чорнового до вдосконаленого варіанта

••

•

•

•

•

•

•

#### **BIAAM CKETYHOTATOK 84**

- Стиль плюс мислення
- Структура, потім стиль!
- Художньо-структурна шкала
- Моделі скетчнотування
	- Лінійна
	- Радіальна
	- Вертикальна
	- Траєкторна
	- Модульна
- «Хмарочос»
- «Попкорн»
- Моделі це відправні точки

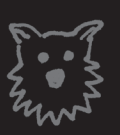

- HABMYKM TA TEXHIKM CKET THOTYBAHTER 146
- Навички та техніки
- •П'ять базових елементів
- •<sup>у</sup> малюванні
	- Вправа «П'ять основних елементів»
	- •Малюємо людей<br>Вправа
	-
	- •• Вправа<br>«Малювання людей» Малюємо обличчя<br>Вправа
	- •
	- •
	- Вправа<br>«Малювання облич» Малюємо шрифт
	- •
- Вправа $_{\rm}$ «Малювання шрифту»
- • Почерк Малюємо візуальні елементи
- •Побудуй візуальну бібліотеку
- •
- • Вправи «Візуальна бібліотека» Малюємо метафори
- •
- Інструменти для скетчнотування
- • Поширення скетчнотато<sup>к</sup>

#### Передмова

#### **ЙШЛА ЗИМА 2006, І Я БІЛЬШЕ НЕ МІГ ЦЬОГО ТЕРПІТИ.**

З мене досить. Ситий по горло. Я присягнувся більше нічого не записувати механічним олівцем у величезному записнику, аж доки не знайду кращого способу створення нотаток.

Повертаючись назад, не впевнений, як нотування перетворилося на такий тягар. У старшій школі та коледжі я насолоджувався візуальним висловленням ідей — у своїх записниках з легкістю поєднував слова з малюнками, діаграмами та текстом.

Десь упродовж дорослішання та влаштування на роботу я заблукав. Розслаблений підхід до створення візуальних нотаток від часів навчання у коледжі перетворився на фанатично детальний, виключно текстовий марш смерті. Іронія в тому, що я став великим стенографістом, який не міг припинити нотувати.

Вирішення моєї проблеми з нотатками виявилося в чистому кишеньковому записнику від Молескін, що лежав на книжковій полиці. Я купив його кілька місяців тому, потураючи своїй забаганці, і зрозумів, що його невеликий розмір плюс ручка, яку не можна стерти, могли б стати ідеальним способом, щоб кинути виклик моєму надмірно детальному способу нотування.

У січні 2007-го я взяв свій записник та гелеву ручку на конференцію в Чикаго, щоб випробувати скетчнотування. Чи зміг би я записувати менше, але краще? Якби я зосередився на якості, чи зміг би жити, побачивши помилки в написаному? Чи зміг би процес нотування знову стати розвагою?

Відповіддю на ці питання стало повторюване «Так». Створивши свої перші скетчнотатки, я зміг зупинитися та дослухатися до масштабніших ідей. Мені сподобалася незворотність використання ручки. А найкраще з усього те, що я знову гарно проводив час, роблячи нотатки.

Маючи досвід зміни способу мислення, я наполегливо працював над блогом, «Армією скетчнотування» та безпосередньо на презентаціях та семінарах, щоб поділитися своєю пристрастю до скетчнотування. Мені дуже приємно говорити про те, чому скетчнотування дає тобі можливість робити кращі записи, пояснювати, як створювати скетчнотатки та переконувати людей дати скетчнотуванню шанс. Ця пристрасть до скетчнотування і є поясненням того, чому я проводив

сотні годин записуючи, ілюструючи та проектуючи цю книгу. Я хочу, щоб ви насолоджувалися створенням нотаток так само, як я, і сподіваюся, що до кінця цієї книги так і буде.

#### Для кого ця книга?

Незалежно від того, чи віриш ти, що вмієш малювати чи ні, я тут для того, щоб сказати, що кожному, хто може залишати знаки на папері, ця книга стане в пригоді. Скетчнотатки стосуються того, як ти слухаєш та схоплюєш цінні ідеї, а не того, як гарно ти малюєш.

Повір мені на слово, ти можеш створювати скетчнотатки. У цій книзі я покажу тобі, як малювати прості предмети, створювати оригінальні шрифти та використовувати інші, намальовані від руки, елементи, що допоможуть тобі візуально висловити свої думки. Навіть якщо ти не можеш намалювати пряму лінію, трохи потренувавшись, ти навчишся створювати скетчнотатки.

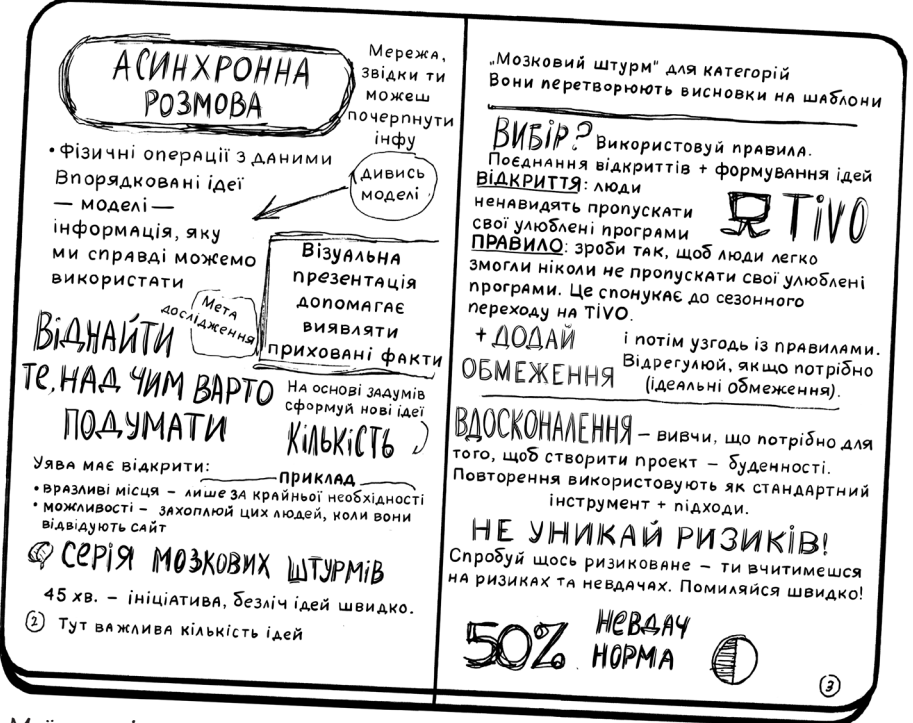

Мої перші скетчнотатки, UX Intensive 2007

### чому THE SKETCHNOTE HANDBOOK?

The Sketchnote Handbook — це простий візуальний довідник, створений для того, щоб швидко навчити тебе основних понять скетчнотування, підходів та технік, щоб ти міг одразу ж почати створювати свої скетчнотатки.

Кожна сторінка цієї книги була з любов'ю намальована від руки, щоб показати тобі, як це весело вчитися з нотаток, які однаковою мірою поєднують малюнки та слова. Замість того щоб написати купу слів про скетчнотування, мені подумалося, що якби я збирався прочитати лекцію, то краще б прогулявся (чи, можливо, зробив скетч?). Тож я зробив всю книгу однією довгою, веселою і, сподіваюся, натхненною ілюстрацією.

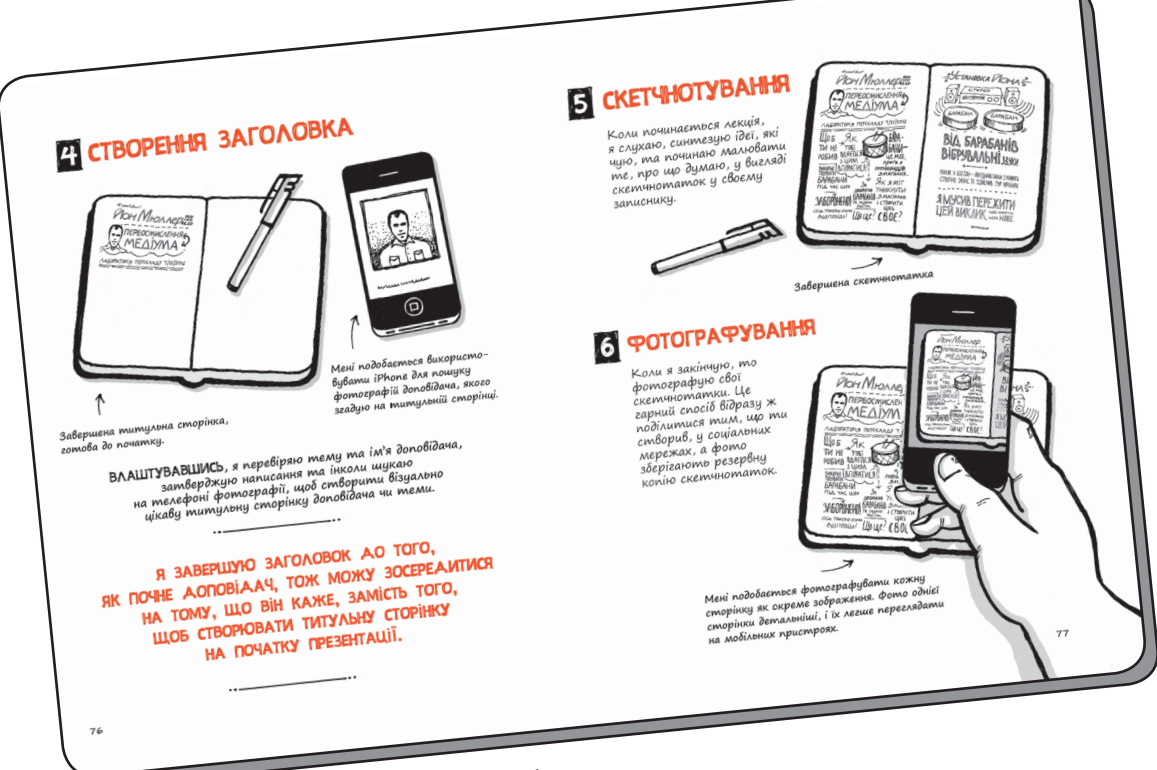

**The Sketchnote Handbook. Розділ 4**

#### **СКЕТЧСПІЛЬНОТА**

Звісно ж, я не єдиний у світі, хто створює скетчнотатки. Мене вражають та захоплюють безліч людей з усього світу, хто створює та активно поширює свої скетчнотатки. Мені подобається відчуття спільноти, яка сформувалася внаслідок цього процесу, і я завів безліч друзів завдяки поширенню та обговоренню скетчнотаток онлайн та на конференціях.

Я запросив 15 видатних скетчнотувальників з усього світу, щоб кожен з них створив розворот цієї книги, у якому вони поділилися б тим, хто вони, як прийшли до скетчнотування, та дали кілька порад, щоб ти міг створювати кращі нотатки.

Сподіваюся, що, розглядаючи їхні роботи в кінці кожного розділу, ти помітиш, що кожен по-різному дивиться на світ, опрацьовує інформацію, має свій унікальний стиль і це частина того, що робить скетчнотування таким веселим! Тут немає правильного чи неправильного способу.

Я навчу тебе основних правил скетчнотування, але справжні веселощі настануть, коли ти почнеш створювати скетчнотатки та відкриєш для себе, як створення нотаток випускає на волю твою творчість і змушує звернути увагу на те, що це щось, чого ти чекаєш з нетерпінням, навіть під час найнудніших зустрічей.

#### Підтримуй зв'язок

Коли закінчиш цю книгу, запрошую тебе поділитися власними скетчнотатками у The Sketchnote HandbookFlickr group (**www.flickr.com/groups/ thesketchnotehandbook).** Думаю, що багато там зависатиму, тож мені хотілося б побачити, як ти перейняв цей процес і зробив його своїм.

Ти можеш побачити більше моїх робіт та поспілкуватися зі мною на моїй особистій веб-сторінці rohdesign.com чи у Твіттері twitter.com/ rohdesign. З нетерпінням чекатиму на відгуки про книгу та повідомлення про твій досвід у скетчнотуванні.

#### ЧАС ПОЧИНАТИ. ХАПАЙ ЗАПИСНИКА ТА РУЧКУ. ПОЧНІМО РОБИТИ НОТАТКИ.

# — NOYMHAŪMO! —

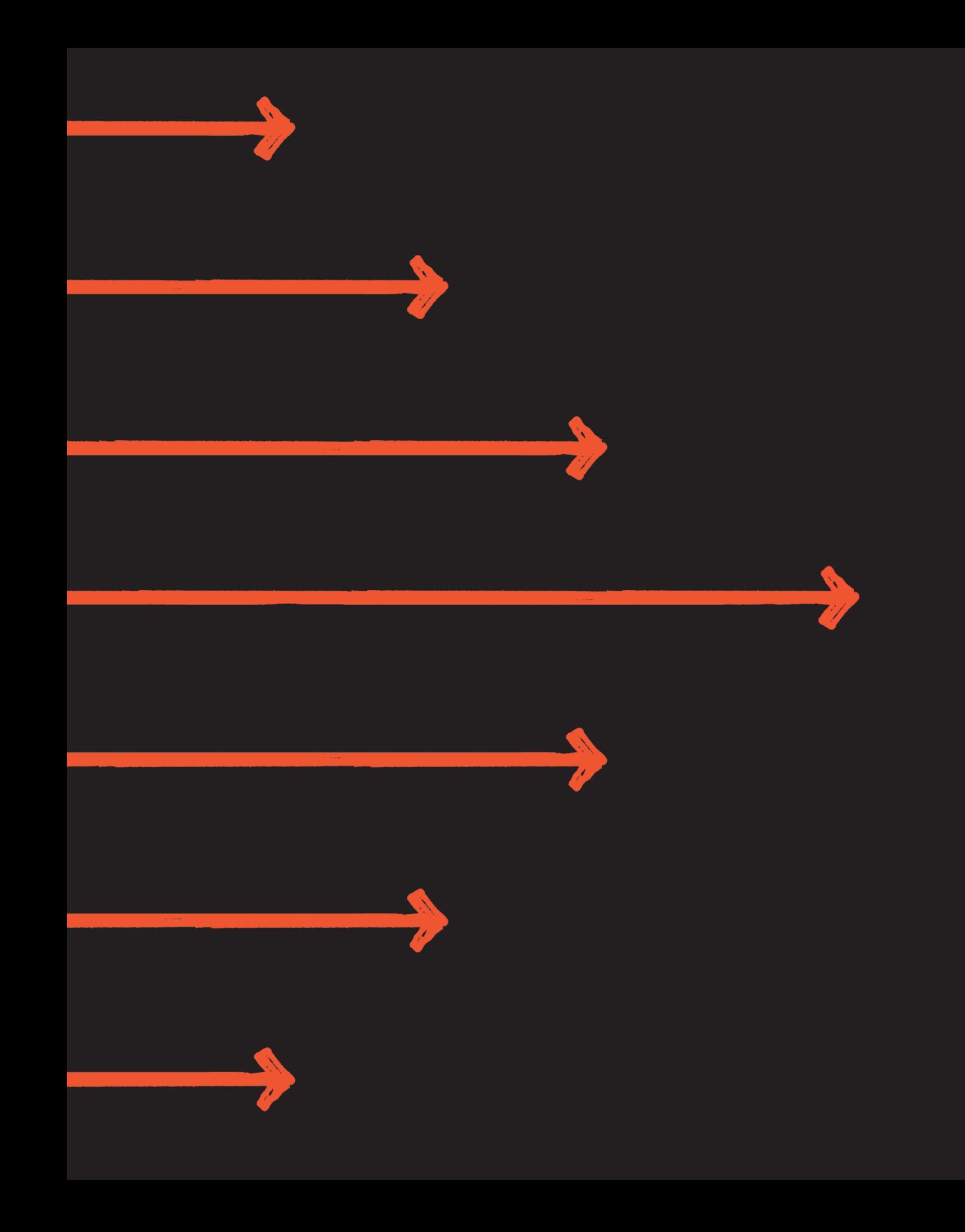

# PO3AIA 1 LLO TAKE CKETYHOTATKM?

СКЕТЧНОТАТКИ – ЦЕ ЯСКРАВІ ЗАПИСИ, СТВОРЕНІ ЗАВАЯКИ ПОЕАНАННЮ РУКОПИСНОГО ТЕКСТУ, МАЛЮНКІВ, ТЕКСТОВОГО ОФОРМЛЕННЯ, ФОРМ ТА ВІЗУАЛЬНИХ ЕЛЕМЕНТІВ, ЯК-ОТ СТРІЛКИ, PAMKU TA AIHIÏ.

## СКЕТЧНОТАТКИ НАРОДИЛИСЯ З розчарування!

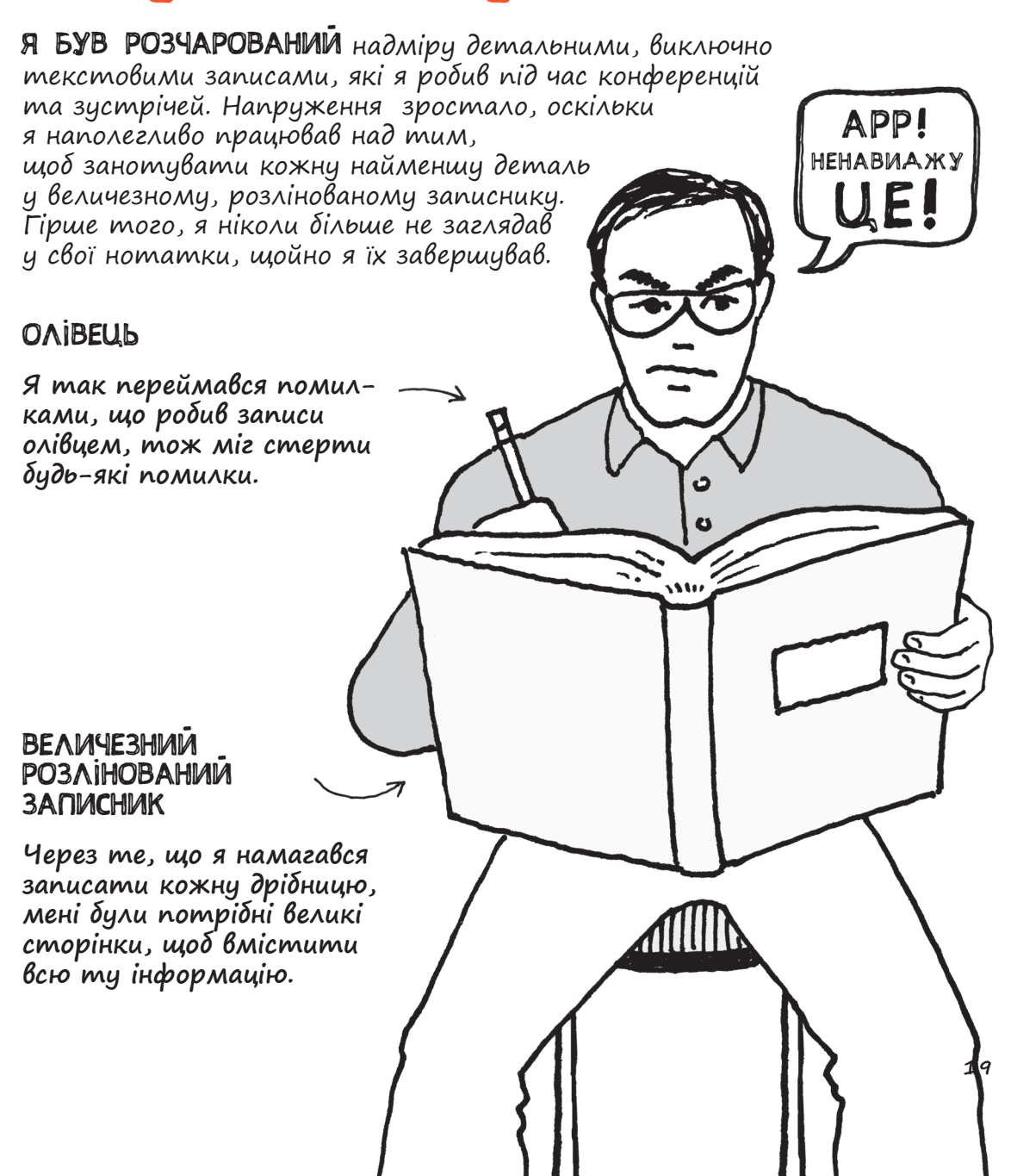

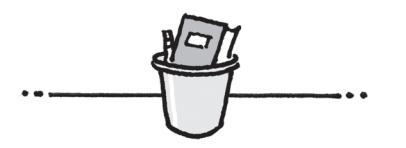

# A BupiwuB ПОКІНЧИТИ 3 UMM СПРОБУВАТИ Шось HOBE.

Видання для організації дозвілля

РОДЕ Майк

Скетчноутинг. Посібник з візуалізації ідей

Завідувач редакції C. І. Мозгова Відповідальний за випуск А. І. Кривко Художній редактор Ю. О. Сорудейкіна Технічний редактор В. Г. Євлахов Редактор О. М. Журенко

Підписано до друку 5.10.2016. Друк офсетний. Гарнітура «Segoe Print». Наклад 10000 пр. Зам. № .

Книжковий Клуб «Клуб Сімейного Дозвілля» Св. № ДК65 від 26.05.2000 61140, Харків-140, просп. Гагаріна, 20а E-mail: cop@bookclub.ua

Віддруковано у ПРАТ «Харківська книжкова фабрика "Глобус"» 61012, м. Харків, вул. Різдвяна, 11. Свідоцтво ДК № 3985 від 22.02.2011 р. www.globus-book.com

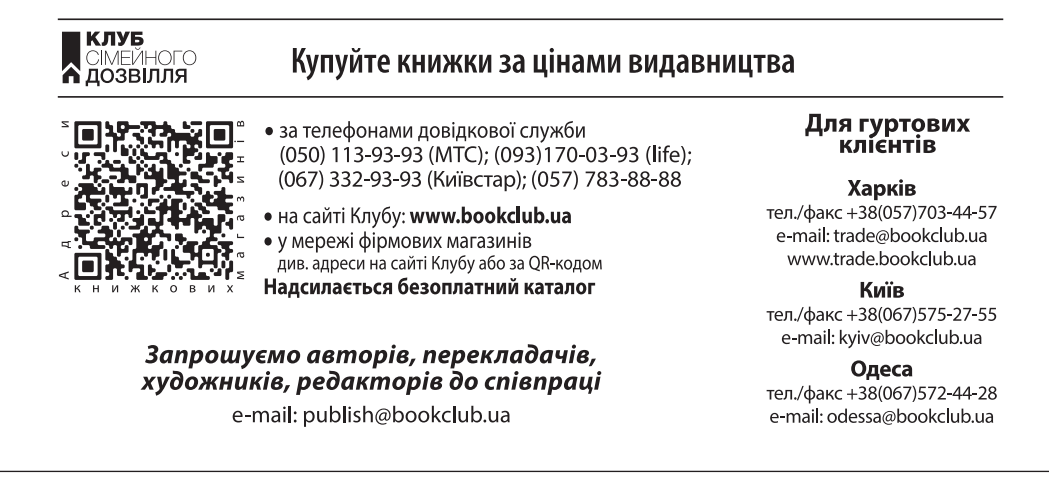

**Роде М.**

P60 Скетчноутинг. Посібник з візуалізації ідей / Майк Роде ; пер. з англ. Ганни Литвиненко. — Харків : Книжковий Клуб «Клуб Сімейного Дозвілля», 2016. — 224 с.

ISBN 978-617-12-1555-9 (укр.) ISBN 978-0-321-85789-7 (англ.)